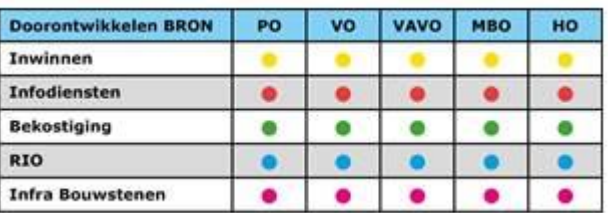

## **Draaiboek Livegang Doorontwikkelen BRON vavo**

#### **Vavo inwinnen**

Versie 1.0

### **Inhoud**

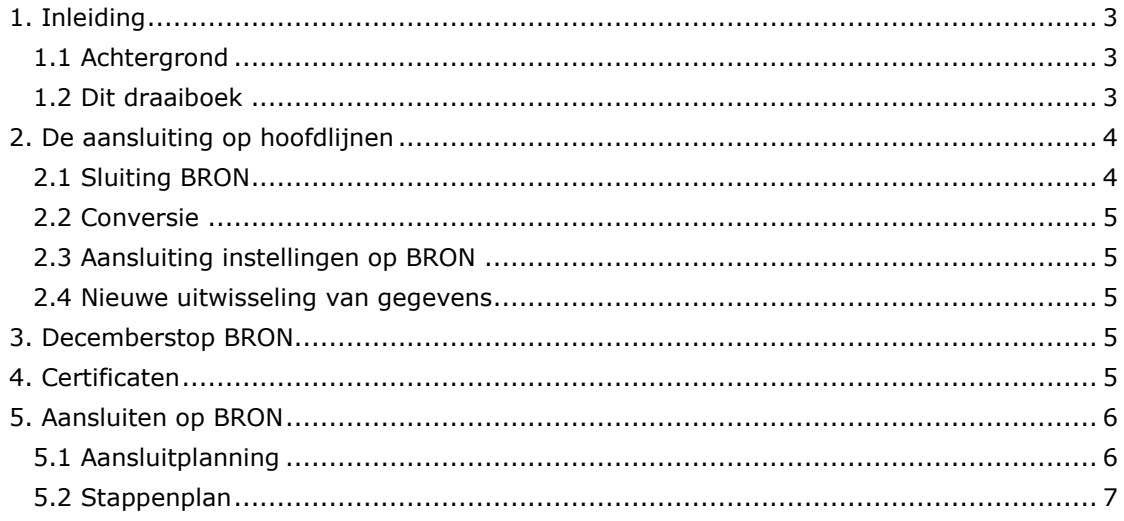

# <span id="page-2-0"></span>**1. Inleiding**

## <span id="page-2-1"></span>**1.1 Achtergrond**

Het programma Doorontwikkelen BRON richt zich op de vernieuwing van de onderwijsregisters (met inschrijf-, resultaat-, instellings- en opleidingsgegevens) van DUO, het bekostigingsproces en de gegevensuitwisseling tussen instellingen en DUO en het bieden van services door DUO ter ondersteuning van deze processen in de keten. De kaders voor het programma zijn vastgelegd in het Masterplan en het Plan van Aanpak.

In de periode van maart 2017 tot en met januari 2019 wordt in het vavo gewerkt aan het project "vavo inwinnen". In het project vavo inwinnen wordt de uitwisseling van gegevens tussen instellingen en DUO over inschrijvingen en resultaten op basis van bestanden vervangen door gegevensuitwisseling op basis van berichtenverkeer. Verder worden de registers OD en OR bij DUO uitgebreid om de vavo gegevens te kunnen registreren.

De ontwikkeling en invoering van het nieuwe BRON vavo is een ketenproject, waarin de verschillende partijen in de keten (onderwijsinstellingen, SISleveranciers, DUO, MBO Raad, saMBO-ICT en het ministerie van OCW in alle fasen van het project met elkaar samenwerken. De samenwerking tussen de verschillende ketenpartners is een cruciale succesfactor voor het welslagen van het project. Dit geldt ook voor de implementatie van het nieuwe BRON in het vavo.

#### <span id="page-2-2"></span>**1.2 Dit draaiboek**

In dit draaiboek is beschreven hoe de daadwerkelijke aansluiting van de onderwijsinstellingen op het nieuwe BRON Vavo wordt uitgevoerd. Het gaat dan om de activiteiten die de onderwijsinstellingen , SIS-leveranciers en DUO moeten uitvoeren. Pakketspecifieke zaken, zoals wel of niet door kunnen muteren na 6 december of conversie van data in het pakket, zijn niet opgenomen in dit draaiboek. Hiervoor verwijzen we naar de SIS-leveranciers.

Dit draaiboek heeft betrekking op de periode 1 december 2018 tot 9 januari 2019. De aansluiting op BRON is gereed als alle instellingen in het Vavo succesvol gegevens uitwisselen met het nieuwe BRON.

Randvoorwaarden voor de start van de aansluiting op BRON zijn een succesvolle afronding van de veldtest op 30 november 2018 en een succesvolle uitvoering van de conversie van BRON bij DUO in de maand december 2018, een succesvolle productierelease van de SIS-software en indien van toepassing een succesvolle conversie aan de kant van de instelling.

De contactpersonen Doorontwikkelen BRON Vavo ontvangen hierover uitsluitsel via de NIEUWSFLITS.

# <span id="page-3-0"></span>*2.* **De aansluiting op hoofdlijnen**

De aansluiting op het nieuwe BRON vavo bestaat op hoofdlijnen uit de volgende stappen:

- Laatste levermoment instellingen: 6 december
- Laatste terugmeldbestanden: 7 december
- Definitieve sluiting van het huidige BRON vavo op 8 december
- Aansluiten instellingen vavo: 2 januari tot en met 8 januari 2019
- Van het moment van aansluiten start de nieuwe uitwisseling van gegevens

Deze fasen worden hieronder beschreven.

#### <span id="page-3-1"></span>**2.1 Sluiting BRON**

- 6 december (tot 18.00) is de laatste dag dat u nog gegevens kunt aanleveren aan BRON. Zoals al eerder gecommuniceerd is het wenselijk om eind november uw administratie op orde te hebben, zodat u niet het risico loopt op het laatste moment nog allerlei meldingen open te hebben staan.
- 7 december 's ochtends wordt een terugkoppelbestand opgeleverd en op maandagochtend 10 december wordt een terugkoppelbestand opgeleverd. In de terugkoppeling op 10 december zal naast de reguliere terugkoppeling van meldingen die verwerkt zijn ook de afkeur van alle meldingen die nog openstaan meegeleverd worden.
- Deze afgekeurde mutaties zult u in het nieuwe BRON opnieuw moeten aanbieden.
- Op 8 december gaat BRON Vo en Vavo definitief dicht.
- Vanaf 6 december tot het moment dat de Vavo-instelling is aangesloten, kunnen de instellingen geen gegevens aanleveren aan DUO. De instellingen dienen er voor te zorgen dat mutaties die in deze periode in de administratie worden verwerkt, worden "vastgehouden" in het administratiesysteem. De wijze waarop dit plaats vindt, is afhankelijk van het administratiesysteem.
- Wijzigingen die in het administratiepakket na 6 december worden opgevoerd, worden pas aan het nieuwe BRON verstuurd op het moment van aansluiten. Deze gegevens worden in een nalevering naar DUO gestuurd. Afhankelijk van de inrichting in het administratiepakket, start de softwareleverancier dit op of is het een handeling die door de instelling uitgevoerd wordt.
- Zijn er geen naleveringen, dan moet er één identificatie of inschrijving, die al eerder is aangeboden, opnieuw aangeboden worden. Dit om te controleren of de instelling juist is aangesloten.
- Op 18 december om 08.00 uur vindt u op de beveiligde site een foto met de stand van BRON vavo op 8 december 2018.
- Op 24 december vindt u op de beveiligde site een Registratieoverzicht (RO) met alle gegevens in het nieuwe register van uw BRIN.

De consequenties van de sluiting van BRON, de zogenaamde decemberstop, komen aan de orde in hoofdstuk 3.

#### <span id="page-4-0"></span>**2.2 Conversie**

De conversie van BRON wordt volledig uitgevoerd door DUO. DUO zorgt ervoor dat alle gegevens van het huidige BRON worden overgezet naar de het nieuwe BRON. Daarnaast zorgt DUO er voor dat intern alle omringende applicaties goed gezet worden, zodat na de conversie alle systemen goed blijven functioneren. Zodra de conversie is uitgevoerd, wordt gecontroleerd of deze juist en volledig is uitgevoerd en wordt een audit gedaan door een auditor van de Auditdienst Rijk (ADR). Op basis van de resultaten wordt besloten of het nieuwe BRON open gesteld kan worden. In geval van een GO wordt overgegaan op het aansluiten van instellingen. Daarnaast kan er binnen het SIS nog een conversie op BRON-gegevens plaatsvinden, dit is afhankelijk van het administratiesysteem.

### <span id="page-4-1"></span>**2.3 Aansluiting instellingen op BRON**

De softwareleveranciers brengen eind 2018 een release uit van het SIS waarin de voor het nieuwe BRON vavo benodigde aanpassingen zijn doorgevoerd. Met deze nieuwe versie van het SIS gaan op 2 januari 2019 vijf instellingen aansluiten op het nieuwe BRON. Per SIS-leverancier éen instelling. Op 8 januari 2018 worden de overige instellingen aangesloten op het nieuwe BRON vavo.

#### <span id="page-4-2"></span>**2.4 Nieuwe uitwisseling van gegevens**

Zodra een instelling is aangesloten op het nieuwe BRON, start de nieuwe gegevensuitwisseling op basis van berichtenverkeer, conform het nieuwe Programma van Eisen.

## <span id="page-4-3"></span>**3. Decemberstop BRON**

Op 6 december sluit BRON Vo en Vavo. Op 10 december sluit ook BRON po voor de conversie. Vanaf 14 december gaat BRON po weer open voor leveringen. Voor BRON VO en Vavo geldt dat in januari 2019 alle instellingen aansluiten op het nieuwe BRON. Naar verwachting is er halverwege januari 2019 weer een volledig actuele stand in het nieuwe BRON vavo. Eén en ander betekent dat allerlei partijen en systemen (binnen en buiten DUO) die gegevens uit BRON ontvangen, van 7 december tot half januari geen gegevens uit BRON ontvangen. Op de website van DUO is beschreven wat de consequenties voor studenten, instellingen en afnemers zijn en welke maatregelen er zijn genomen.

## <span id="page-4-4"></span>**4. Certificaten**

Voordat de instellingen kunnen worden aangesloten op het nieuwe BRON, dienen zij een productie-certificaat (ten behoeve van de beveiliging van de gegevensuitwisseling) te installeren.

Indien een instelling gebruik maakt van een administratiesysteem van een SAASleverancier (EduArte, Magister, Schoolfit en Education online), zorgt de leverancier voor de installatie van het productie-certificaat. In deze situatie is het van belang dat er een getekende machtiging is tussen de leverancier en de instelling. Het verzoek om het machtigingsformulier te ondertekenen en naar DUO te sturen is op maandag 1 oktober naar de contactpersonen Doorontwikkelen BRON verstuurd. In het andere geval, waarbij de instelling gebruikt maakt van een administratiesysteem dat op de instelling zelf is geïnstalleerd of gehost bij derde partij, dient de instelling zelf te zorgen voor de installatie van het productiecertificaat (indien van toepassing met de eigen hosting partner of SIS-beheerder).

De ervaring leert dat de aanvraag en installatie van een certificaat lastig is, het verdient daarom aanbeveling om hiermee tijdig te beginnen en niet te wachten tot het laatste moment voor de aansluiting op BRON.

## <span id="page-5-0"></span>**5. Aansluiten op BRON**

#### <span id="page-5-1"></span>**5.1 Aansluitplanning**

In onderstaand schema is de planning van de aansluiting van de afzonderlijke instellingen in beeld gebracht. Deze planning is opgesteld op basis van grootte van de instelling en technische omstandigheden. De genoemde aanvangstijd is het tijdstip waarop DUO de endpoints open heeft gezet, tenzij u een ander bericht via de mail ontvangt.

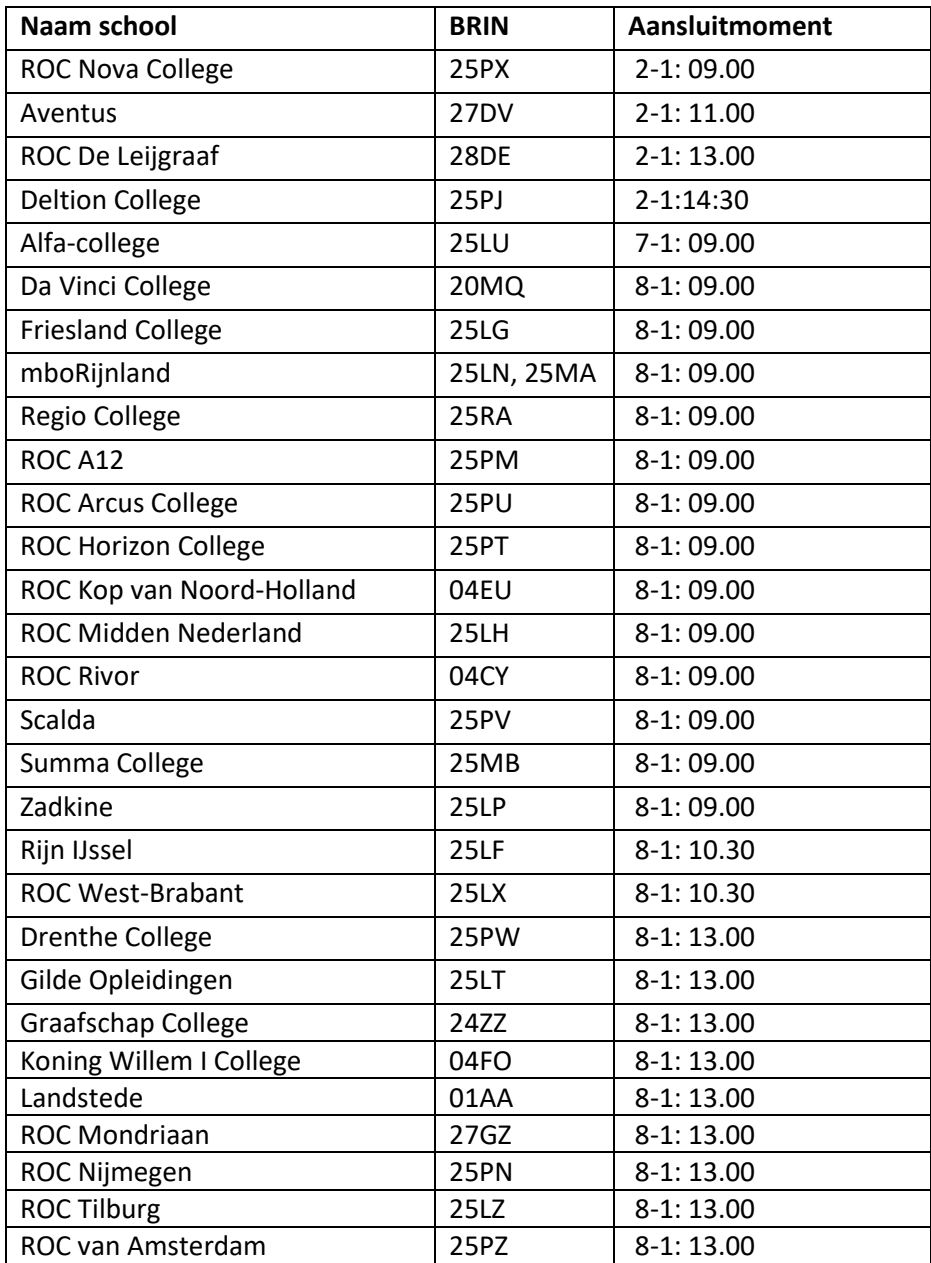

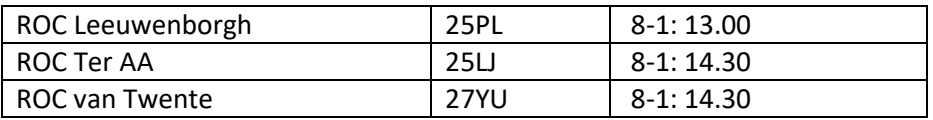

De contactpersonen Doorontwikkelen BRON ontvangen nog het verzoek om aan te geven dat ze kennis hebben genomen van de planning en om contactgegevens aan te leveren van de persoon die voor DUO en de softwareleverancier cq SISbeheerder het aanspreekpunt is tijdens de livegang en van diens vervanger.

#### <span id="page-6-0"></span>**5.2 Stappenplan**

Voor elke aansluiting van iedere instelling wordt een aantal stappen uitgevoerd door DUO, de SIS-leverancier of SIS-beheerder en de instelling. In dit stappenplan staat beschreven wie wat doet.

Voor de instelling staat beschreven, stapsgewijs, wat er gecontroleerd moet worden. Om deze stappen gecontroleerd uit te voeren, is het raadzaam om de studentenadministratie niet te laten werken in het administratiepakket op het moment van livegang.

#### **Stappenplan aansluitmoment**

Op het genoemde tijdstip in de planning worden de volgende handelingen verricht: 1. DUO zet voor het specifieke brin of voor een Saas-straat de endpoints open. DUO mailt vervolgens de SWL/SIS-beheerder en de instelling dat de handeling is afgerond.

2. De softwareleverancier/SIS-beheerder start het berichtenverkeer voor deze specifieke brin/Saasstraat richting BRON

De SWL/SIS-beheerder mailt DUO en de instelling dat de handeling is afgerond. 3. De instelling zet de volgende stappen (afhankelijk van de werkvoorraad en werkwijze SWL):

a. De instelling stuurt en controleert een identificatie persoon.

b. De instelling stuurt en controleert een inschrijving.

4. Na iedere actie wordt door de instelling gecontroleerd of er een bericht ontvangstbevestiging en een goedgekeurde terugkoppeling komt.

5. Afhankelijk van het administratiepakket start de softwareleverancier of de instelling de na-levering 'decemberstop' (opgespaarde mutaties).

6. Ondertussen monitoren de softwareleverancier/SIS-beheerder en DUO het berichtenverkeer. Aan het eind van de dag meldt de instelling zich af, in een mail aan implementatie-bron@duo.nl.